## **Unmap Network Drive Action**

The unmap network drive action deletes a previously mapped network drive.

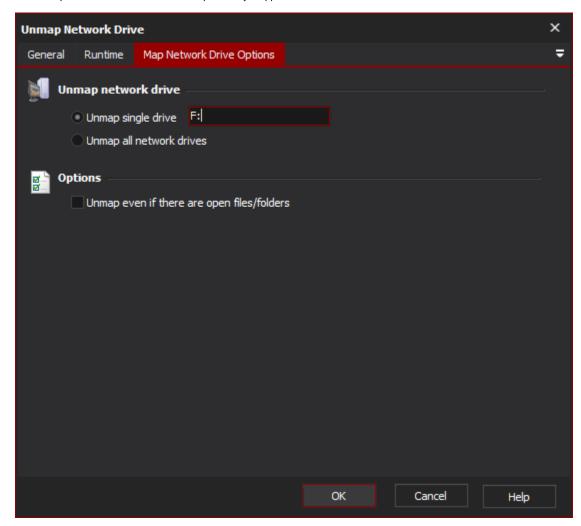

## **Unmap Single Drive**

Enter the drive name you wish to unmap, or (optionally, as shown in the picture above) a variable name.

## Unmap all network drives

This option will attempt to remove all mapped network drives from the system. The action does not distinguish between drives mapped by Automise and drives mapped by other processes.